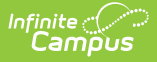

## **OLR Configuration List Editor**

**Last Modified on 10/21/2024 8:22 am CD** 

This documentation applies to both versions of Online Registration.

Tool Search: OLR Configuration List Editor

OLR [Configuration](http://kb.infinitecampus.com/#olr-configuration-list-editor-descriptions) List Editor Descriptions | Create a [Configuration](http://kb.infinitecampus.com/#create-a-configuration-group) Group

The OLR Configuration List Editor allows for the creation of Configuration Groups. Configuration Groups allow you to customize the content that appears on certain lists in OLR.

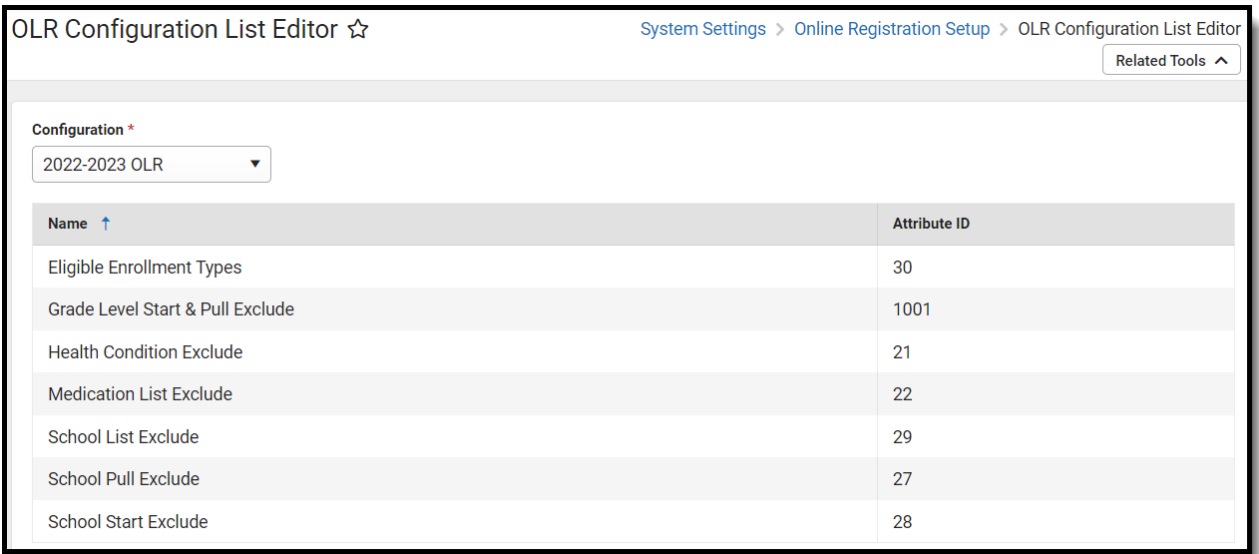

## **OLR Configuration List Editor Descriptions**

**Field Description**

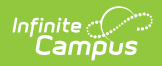

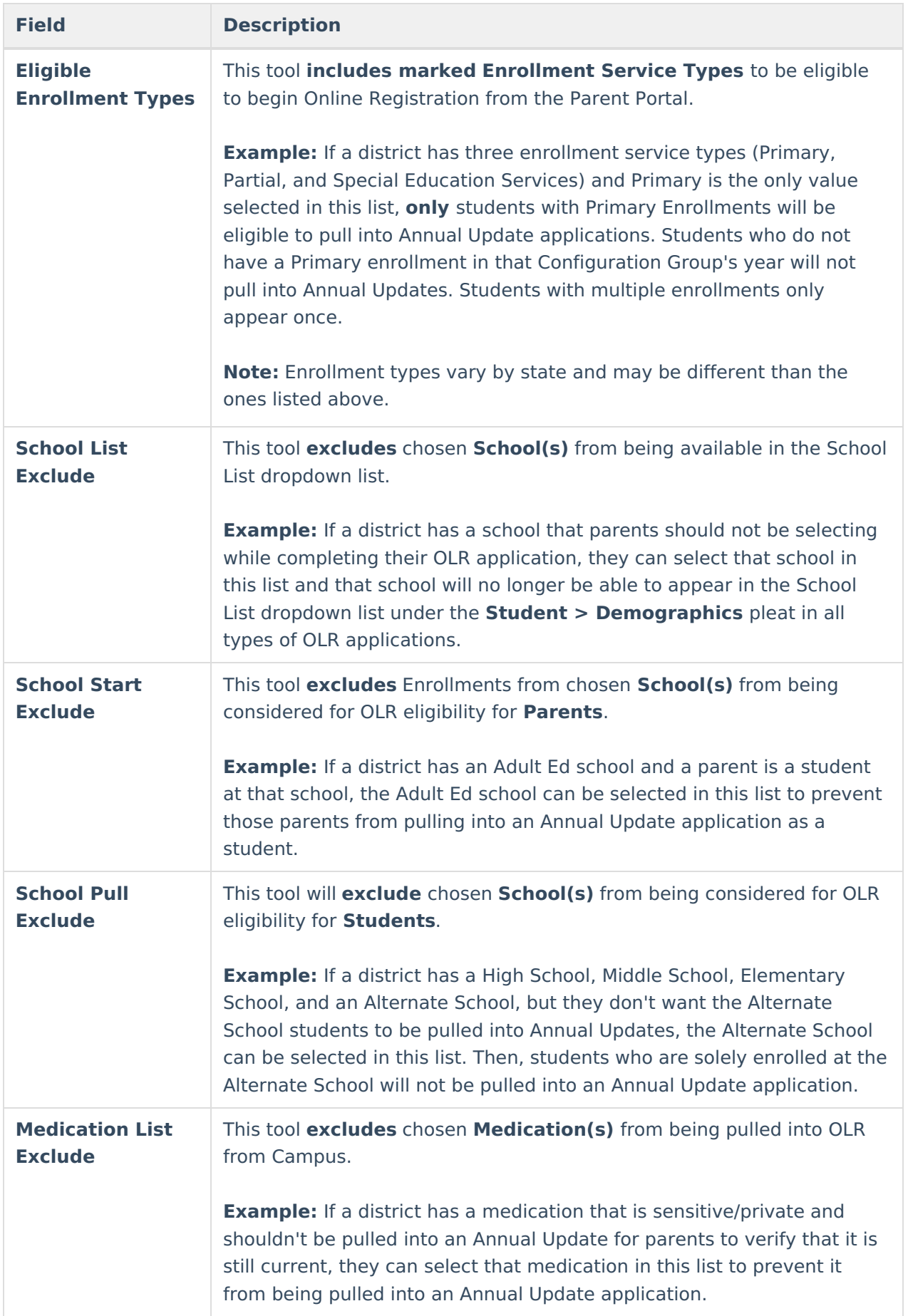

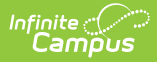

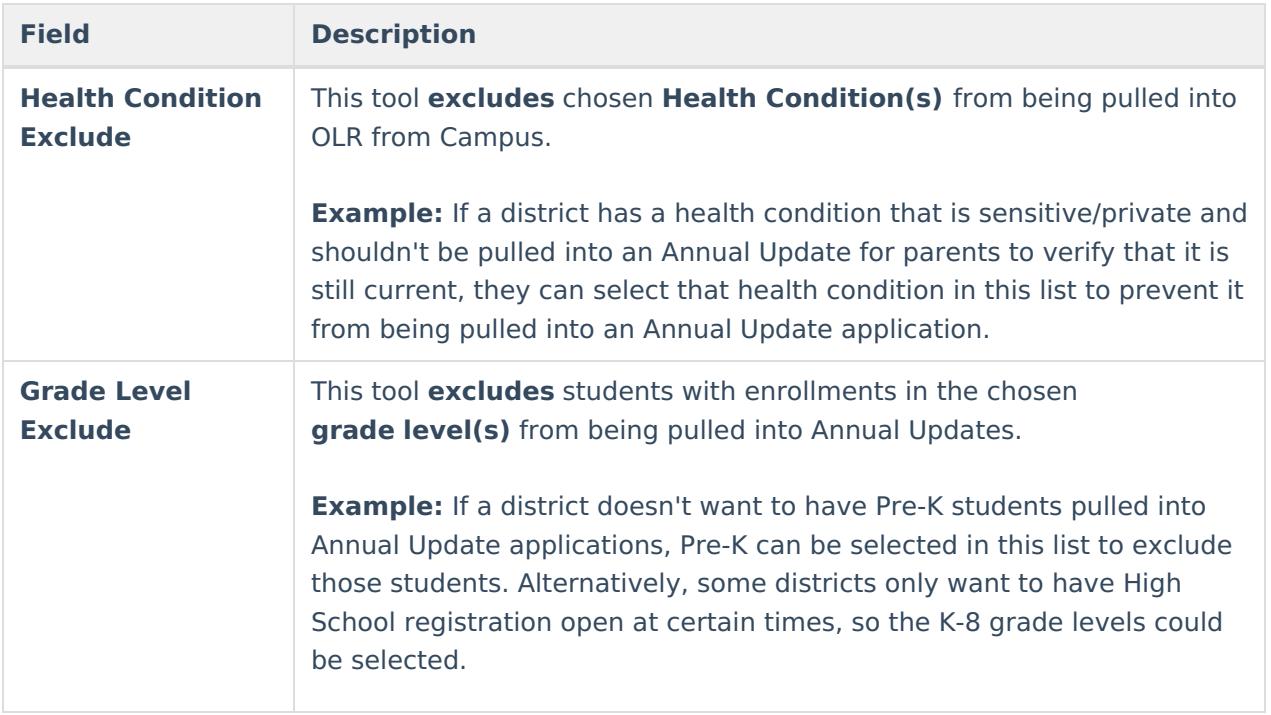

## **Create a Configuration Group**

- 1. Select a list from the OLR Configuration List Editor.
- 2. Mark or unmark the desired checkbox in the **Exclude** column.
- 3. Click the **Save** button when finished.